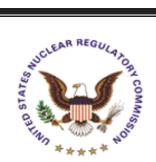

**NRC NEWS** 

U.S. NUCLEAR REGULATORY COMMISSION Office of Public Affairs Telephone: 301/415-8200 Washington, D.C. 20555-0001 E-mail: opa@nrc.gov Web Site: <u>http://www.nrc.gov</u>

No. 06-095

July 20, 2006

## NRC APPROVES POWER UPRATE FOR BEAVER VALLEY NUCLEAR POWER PLANT

The Nuclear Regulatory Commission has approved a request by FirstEnergy Nuclear Operating Company (FENOC) to increase the generating capacity of Units 1 and 2 of the Beaver Valley Power Station by approximately 8 percent. The NRC staff determined that FENOC could safely increase the reactors' output primarily by upgrading certain plant systems and components. NRC staff also reviewed the company's evaluations showing the reactors' designs can handle the increased power level.

The NRC's safety evaluation of the proposed power uprate focused on several areas, such as the nuclear steam supply systems, instrumentation and control systems, electrical systems, accident evaluations, radiological consequences, operations and training, testing, and technical specification changes. For added confidence in the analysis, the NRC staff also conducted independent calculations, evaluations and onsite audits of selected areas.

The power uprate for Beaver Valley, located about 25 miles northwest of Pittsburgh, Pa., will increase Unit 1's generating capacity from approximately 821 to 889 megawatts electric, and Unit 2's capacity from approximately 821 to 886 megawatts electric. FENOC intends to operate Unit 1 at the higher power level no later than completion of its fall 2007 refueling operations, and Unit 2 at the higher power level no later than its spring 2008 refueling.

NRC published a notice March 22 about the power uprate application in the *Federal Register* providing the public an opportunity to comment or request a hearing. No hearing requests were received by the NRC. The agency's evaluation of the Beaver Valley uprate will be available through the NRC's ADAMS electronic document database by entering ML061720376 on this Web page: <u>http://adamswebsearch.nrc.gov/dologin.htm</u>.